# M. Seichter

### **Der 'V-Algorithmus zur Auswertung von Widerstandssondierungen**

### 1. Einleitung

Die Umsetzung geoelektrischer Meßdaten in ein Modell eines geschichteten Untergrundes (Umkehraufgabe) ist ein nichtlineares Problem. Der Datenkern ( die Modell und Daten verbindende Größe) ist nur für spezielle Fälle exakt bestimmbar (nach FLATHE (1955): Der spezifische Widerstand der letzten Schicht muß entweder Null oder Unendlich sein. Im allgemeinen Fall empfiehlt sich eine iterative Annäherung an die Lösung.

Die meisten Verfahren zur lD-Interpretation von Widerstandssondierungskurven lösen die Umkehraufgabe indirekt durch Minimierung eines Fehlerfunktionals. Es seien hier das Gradientenverfahren (KOEFOED 1979) und die MARQUARDT-lnversion (1963) erwähnt. Der von SCHMUCKER (1978) entwickelte V-Algorithmus linearisiert dagegen das Gleichungssystem durch Logarithmierung der Komplexen Impedanz (Magnetotellurik) bzw. der Kernfunktion ( Gleichstromgeoelektrik ). Diese Vorgehensweise ermöglicht die Lösung der Umkehraufgabe für die Schichtwiderstände ohne Zuhilfenahme eines Fehlerfunktionals und ohne Vorgabe eines Startmodells.

Zur Auswertung magnetotellurischer Sondierungen ist der  $\Psi$ -Algorithmus eines der gängigen Verfahren. In diesem Artikel soll auf seine Optimierung im Bereich der Gleichstromgeoelektrik eingegangen und an einem Beispiel seine Anwendbarkeit auch auf komplexe Widerstandsmessungen gezeigt werden.

### 2. Theoretische Grundlagen des  $\Psi$ -Algorithmus

#### a) Magnetotellurik

Zur Linearisierung des Datenkerns wird die "Logarithmische Impedanz" gebildet:

$$
\Psi(f, z) = 2 \ln \left[ \frac{Z(f, z)}{Z_0(f)} \right] \quad , \tag{1}
$$

wobei  $Z(f, z) = \frac{E_x}{H_y}$ : komplexe Impedanz des Feldes und  $Z_0(f) = \sqrt{i\omega\mu_0\rho_0}$ : Impedanz eines homogenen Halbraums.

Die gesuchte Widerstandsverteilung *p(z)* wird nun durch ein geschichtetes Modell in der Weise wiedergegeben, daß die Schichtdicken  $d_m$  in einem konstanten Verhältnis zur Skintiefe  $\sqrt{2\rho/\omega\mu_0}$  stehen; also gilt  $d_m/\sqrt{\rho_m}$  = const. für alle  $m = 1, ..., M - 1$ : Sehr dünne, gutleitende Schichten sind äquivalent zu weniger dünnen, weniger gutleitenden Schichten. Somit kann für die Modellrechnung eine einheitliche Schichtdicke  $d_0$  angesetzt werden. Bei geeigneter Vorgabe dieses *d0* werden iterativ die Schichtwiderstände bestimmt.

b) Gleichstromgeoelektrik

Hier wird die Kernfunktion logarithmiert:

$$
\Psi(\lambda, z) = \ln G(\lambda, z) \tag{2}
$$

wobei für *G* an der Grenzfläche  $z_m$  gilt (SLICHTER 1933):

$$
G(\lambda, z_m + 0) = G_m = \frac{A_m e^{-\lambda z_m} + B_m e^{\lambda z_m}}{A_m e^{-\lambda z_m} - B_m e^{\lambda z_m}}
$$
(3)

Die Stetigkeitsbedingung an der Grenzfläche  $z_{m+1}$  lautet

$$
\Psi_m^+ = \Psi_{m+1} + \ln \frac{\rho_{m+1}}{\rho_m} \tag{4}
$$

Hier sei ein  $u_m := \frac{B_m}{Am} e^{2\lambda z_m}$  definiert, so daß  $G_m = \frac{1+u_m}{1-u_m}$  gilt.

Dann ist  $\Psi_m = \ln G_m = 2 \arctanh(u_m)$ , da  $|u_m| < 1$ .

Das Verhältnis der logarithmierten Kernfunktionen an der Obergrenze und an der Untergrenze der m-ten Schicht definiert den Parameter

$$
\gamma_m := \frac{\Psi_m}{\Psi_m^+} = \frac{\operatorname{arctanh}(u_m)}{\operatorname{arctanh}(u_m e^{2\lambda d_0})} \approx e^{-2\lambda d_0} \tag{5}
$$

Die angegebene Näherung kann gemacht werden, falls  $G_m \approx 1$ , was geringe Widerstandskontraste zwischen angrenzenden Schichten verlangt. Bemerkenswert ist, daß  $\gamma_m$  bei Anwendung dieser Näherung nicht mehr von den Schichtwiderständen abhängt. Damit läßt sich ein Startmodell für die V-Iteration ohne Vorgabe von Schichtwiderständen berechnen, das erfahrungsgemäß bereits in der Nähe der Lösung liegt. Dadurch wird die weitere Iteration erst ermöglicht.

Aus den Gleichungen  $(4)$  und  $(5)$  folgt die Rekursionsformel des  $\Psi$ -Algorithmus:

$$
\Psi_m = \gamma_m \left[ \Psi_{m+1} + \ln \frac{\rho_{m+1}}{\rho_m} \right] \qquad \text{Basis: } \Psi_M = 0 \tag{6}
$$

Die Umkehraufgabe wird ausgedrückt durch:

$$
y_n = \sum_{m=1}^{M} g_{nm} x_m \tag{7}
$$

 $y_n$  sind die hankeltransformierten und logarithmierten Daten:  $y_n = \Psi_1(\lambda_n) + x_1 = \ln \left[ G_1(\lambda_n) \cdot \frac{\rho_1}{\rho_0} \right], \quad G_1(\lambda_n) = 1 + \frac{1}{\lambda_n} \sum_n H_k \frac{\rho_a(r_{n+k}) - \rho_1}{\rho_1 \cdot r_{n+k}}$  $x_m = \ln \left[\frac{\rho_m}{\rho_0}\right]$  sind die zu bestimmenden Modellparameter ( $\rho_0$ : Referenzwiderstand),  $g_{nm}$  ist der Datenkern, zusammengesetzt aus den  $\gamma_m$  (siehe SEICHTER 1992).

#### **\JI-I teration:**

*1. Schritt:* Neben der Anzahl Schichten M und der einheitlichen Schichtdicke *d0* muß für den. Iterationsanfang auch der spezifische Widerstand der ersten Schicht p*1* vorgegeben werden. Untersuchungen zeigen (SEICHTER 1993), daß innerhalb weiter Grenzen diese Vorgabe des  $\rho_1$  das Endmodell nicht beeinflußt. Mit diesen Angaben wird der erste Datenkern berechnet durch  $\gamma_m^{(0)} = e^{-2\lambda d_0}$ . Dann wird durch lineare Ausgleichsrechnung (Lösungsmatrix  $H$  =  $(G<sup>T</sup>G)<sup>-1</sup>G<sup>T</sup>$ ) Gleichung (7) gelöst und ein Startmodell  $x<sup>(1)</sup><sub>m</sub>$  gewonnen.

#### i. *Schritt:*

Aus den  $x_m^{(i-1)}$  werden die  $\gamma_m^{(i-1)}$  ausgerechnet, die einen neuen Datenkern  $g_{nm}^{(i-1)}$  ergeben. Nach erneuter linearer Ausgleichsrechnung ergibt sich ein  $x_m^{(i)}$ .

Da beim  $\Psi$ -Algorithmus die Modellanpassung im  $\lambda$ -Bereich der Hankeltransformation stattfindet, wird bei jedem Schritt der Anpassungsfehler im  $\lambda$ -Bereich  $(\epsilon_{\lambda})$  ermittelt, der die Übereinstimmung zwischen Datenkern und Modell anzeigt, aber anders als bei den indirekten Verfahren die Rechnung selbst nicht beeinflußt:

$$
\epsilon_{\lambda}^{(i)} = \sqrt{\frac{1}{N-M} \sum_{n=1}^{N} \left[ y_n - \sum_{m=1}^{M} g_{nm}^{(i)} x_m^{(i)} \right]^2}
$$
(8)

#### *Abbruch:*

1) Eine vorgegebene Anzahl an Iterationsschritten wird erreicht oder

2) Der Fehler  $\epsilon_{\lambda}$  ändert sich zwischen zwei Iterationsschritten kaum noch  $(\Delta \epsilon_{\lambda} < 10^{-6})$ .

 Nach Ablauf der Iteration wird noch der Anpassungsfehler des Endmodells im Ortsbereich bestimmt:

$$
\epsilon_r = \sqrt{\frac{1}{N - M} \sum_{n=1}^{N} \left[ \ln \rho_a^{\text{Mess}} / \ln \rho_a^{\text{Model}} \right]^2}
$$
(9)

Die direkte Lösung der Umkehraufgabe durch den  $\Psi$ -Algorithmus ermöglicht eine Abschätzung der Unsicherheiten bei der Bestimmung der Schichtwiderstände:

$$
d\rho_m = \rho_m \cdot \sinh\left(\sqrt{\sum_n [h_{mn} f_n]^2}\right) \tag{10}
$$

 $H = h_{mn}$ : Lösungsmatrix des letzten Iterationsschrittes

 $f_n$  : Vektor der Meßfehler der  $\rho_a$ -Werte

 $\rho_m$ : spezifischer Widerstand der m-ten Schicht des Modells

Es genügt, für  $f_n$  einen Schätzwert des Fehlers der Meßsung vorzugeben.

## 3. Die Optimierung der Schichtdicken

Die Anwendung des V-Algorithmus auf Gleichstromsondierungskurven hat gezeigt, daß in der Praxis die Annahme einer einheitlichen Schichtdicke  $d_0$  nicht sinnvoll ist, da eine Beziehung zwischen Schichtdicken und Schichtwiderständen wie in der Magnetotellurik nicht existiert. Deshalb werden für die Gleichstromgeoelektrik "Schichtgewichte"  $W_m$  eingeführt, die mit  $d_0$  die Schichtdicken  $d_m$  ergeben:

$$
d_m = W_m \cdot d_0 \tag{11}
$$

Der Algorithmus ändert sich dadurch nicht wesentlich ( die Näherung wird zu  ${\gamma}_m \approx e^{-2 {\lambda} W_m d_0}).$ 

Insgesamt ergibt sich folgende Hierarchie der Optimierungsebenen:

1)  $W_m$ -Optimierung (vergleichsweise grob)

2)  $d_0$ -Optimierung (halbautomatisch, fein)

3)  $\Psi$ -Iteration (automatisch, exakt)

#### $d_0$ -Optimierung:

Bei vorgegebenen  $W_m$  wird das  $d_0$  variiert, wobei zu jedem  $d_0$  eine  $\Psi$ -Iteration durchgeführt wird, die die am besten dazu passenden Schichtwiderstände errechnet. Zur Bestimmung des besten  $d_0$  kann entweder das Minimum des Anpassungsfehlers im Ortsbereich  $\epsilon_r$  (" $d_0$ ortsorientiert") oder des Anpassungsfehlers im  $\lambda$ -Bereich (" $d_0$ )  $\lambda$ -orientiert") verwendet werden. Die Untersuchungen haben keine eindeutige Präferenz für das eine oder andere Fehlerkriterium ergeben. Bei guter Wahl der Schichtgewichte liegen die beiden Minima nahe beieinander (auf der  $d_0$ -Achse).

Zur automatischen  $d_0$ -Optimierung wurde das iterative Verfahren nach BRENT [PRESS et al., 1986] zur Minimumsuche in einer Dimension benutzt, welches die inverse parabolische Interpolation mit dem Verfahren des Goldenen Schnittes verbindet. Vor dem Start des Suchverfahrens ist dabei die Angabe dreier Punkte nötig, die das Minimum "einklammern", sowie eine minimale Schrittweite für den Iterationsabbruch.

#### W*m* -Optimierung:

Das Schichtgewicht der ersten Schicht wird gleich Eins gesetzt, die restlichen M-2 Schichtgewichte variieren, wobei für jeden neuen Punkt im Lösungsraum der W<sub>m</sub> eine do-Optimierung durchgeführt werden muß. Einen solchen  $W_m$ -Lösungsraum für ein Dreischichtmodell, bei dem nur das  $W_2$  variiert wird, veranschaulicht Abbildung 1.

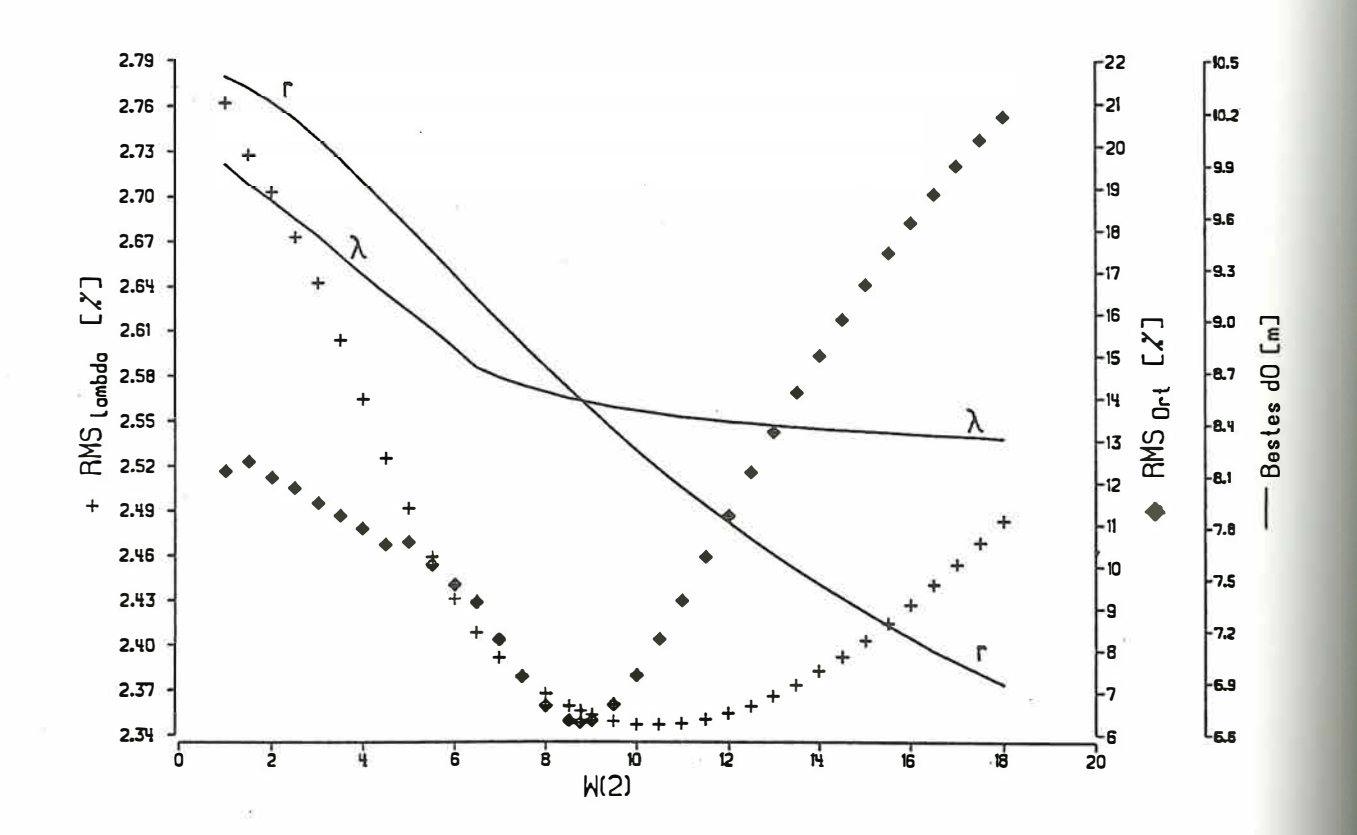

Abbildung 1: W2-Diagramm eines Dreischichtmodells

Die der Modellrechnung von Abb.l zugrundeliegende Meßkurve wurde im Bramwald aufgenommen. Die gezeigten Anpassungsfehler gehören zu Modellen, bei denen das d*0* so ausgewählt wurde, daß es im Minimum des  $\epsilon_{\lambda}$  bei der  $d_0$ -Variation lag. Die Anpassungsfehler (+:  $\epsilon_{\lambda}$ ; Karos:  $\epsilon_{r}$ ) beziehen sich auf die daraus resultierenden Modelle. Die  $\lambda$ -orientierten  $d_0$  sind als durchgezogene Linie mit einem " $\lambda$ " gekennzeichnet, die jeweiligen ortsorientierten  $d_0$  als Linie mit einem "r". Für beide gilt die Achse mit der Aufschrift "Bestes d*0".* 

Es hat sich gezeigt (SEICHTER 1992), daß für die  $W_m$ -Optimierung der Fehler im Ortsbereich ein besseres Kriterium ist als der Fehler im eher unanschaulichen  $\lambda$ -Bereich. In Abb. 1 wird darüber hinaus eine weitere Eigenschaft erkennbar: Das Minimum im Ortsbereich liegt in unmittelbarer Nähe der Stelle, wo sich im Diagramm die Linien schneiden, also wo sich bei der Variation des  $d_0$  (eine Optimierungsebene darunter) sowohl für  $\epsilon_{\lambda}$  als auch für *Er* das gleiche Minimum ergibt. In einem Diagramm, welches beide Fehler in Abhängigkeit von  $d_0$  zeigte, wären bei Vorgabe von  $W_2 = 8.78$  (bei entsprechender Skalierung) zwei übereinanderliegende parabelförmige Kurven sichtbar. Diese besondere Stelle bei der  $W_{m}$ -Variation ist weitaus genauer bestimmbar als das Minimum des Fehlers im Ortsbereich. Bei allen  $W_m$ -Untersuchungen, bei denen nur ein Schichtgewicht verändert wurde, existierte eine solche "do-Gleiche", und sie lag immer zumindest in der Nähe des Minimums von  $\epsilon_r$ . Die da-Gleiche ist als Kriterium für die Wahl des besten Schichtdickenverhältnisses ebenso geeignet wie das **Eri** ihre Suche läßt sich jedoch kaum automatisieren.

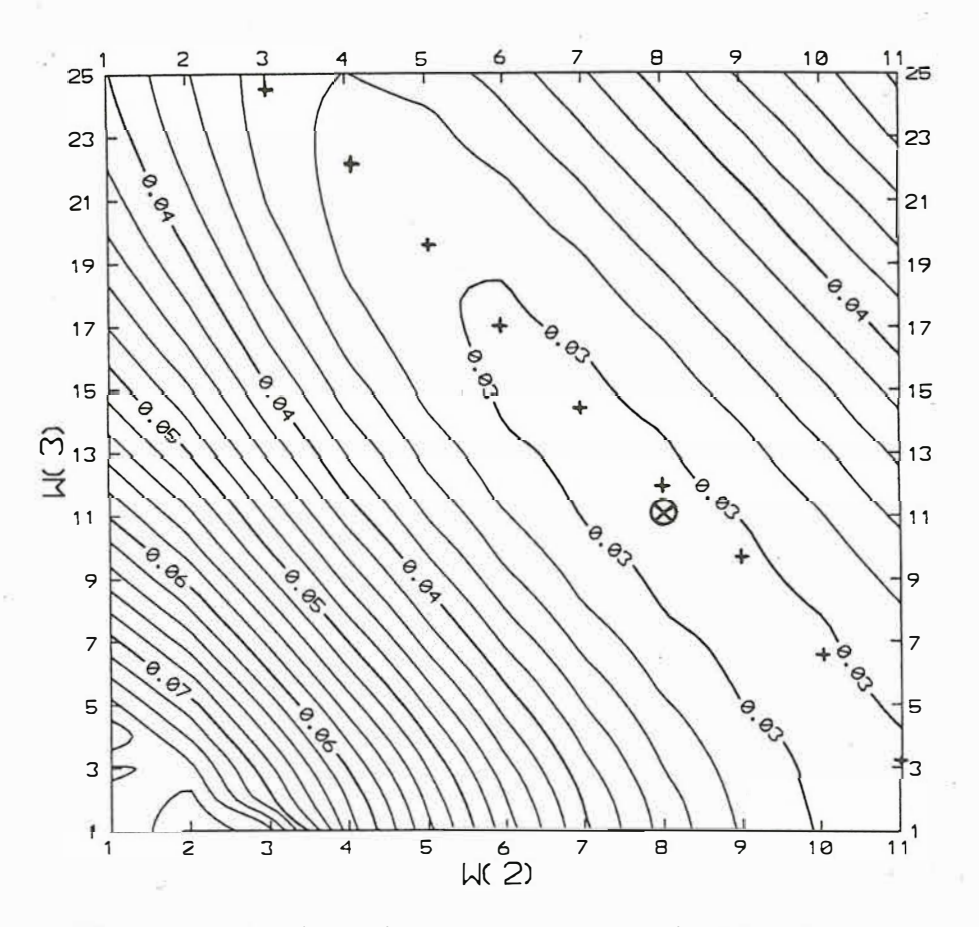

Abbildung 2: Isolinienkarte des Anpassungsfehlers des  $W_m$ -Lösungsraumes

# *W<sup>m</sup> -Optimierung bei Modellen mit 4 Schichten*

Bei einer Wm-Untersuchung an Vierschichtmodellen sind zwei Parameter zu variieren. Graphisch ist dies durch einen 3D-Plot oder eine lsolinienkarte darstellbar.

Abbildung 2 zeigt den  $W_m$ -Lösungsraum zu einer Meßkurve, die in der Nähe von Bad Sachsa aufgenommen wurde. Der Lösungsraum der Schichtgewichte *W2* und *W3* wurde dafür abgetastet  $(W_2=1,2,...,11; W_3=1,2,...,25)$ , wobei zu jeder Schichtgewichtskombination eine  $d_0$ -Optimierung (nach dem  $\epsilon_\lambda$ ) durchgeführt wurde. Zur Arbeitserleichterung wurde dabei eine "Wm-Automatik" verwendet, bei deren Programmierung die Erfahrung ausgenutzt wurde, daß sich das beste  $d_0$  bei Erhöhung eines Schichtgewichtes in systematischer Weise verringert, wodurch geeignete Umklammerungen der Minima für die  $d_0$ -Automatik leicht errechnet werden können.

Folgende Eigenschaften sind in Abbildung 2 erkennbar:

- $\bullet$  Das Minimum des  $\epsilon_r$  (Kreis) liegt mit 2.93(es hebt sich kaum von den umliegenden Punkten ab).
- Die Struktur des Lösungsraumes ist sehr glatt und ähnelt einem Tal.
- Es sind keine Nebenminima auszumachen (die Unregelmäßigkeiten bei kleinen  $W_2$  und *W3* entstehen durch fehlende Daten an dieser Stelle).
- $\bullet$  Die Modelle bei großen  $W_2$  und kleinen  $W_3$  weisen bei niedrigem Anpassungsfehler sehr hohe Unsicherheiten  $(d\rho_m$ , Gleichung (10)) bei der Bestimmung der Schichtwiderstände auf und kommen daher kaum in Betracht.
- Die d**0**-Gleichen, eingetragen als Plus-Zeichen, laufen fast auf einer Geraden.

Daraus folgt die Vorgehensweise für eine schnelle  $W_m$ -Optimierung:

Man erreiche bei Variation des  $W_3$  und festgehaltenem  $W_2$  die Talsohle und schreite bei Änderung des  $W_2$  in dieser fort. Dabei kann man sich entweder am Minimum des  $\epsilon_\lambda$  oder an den  $d_0$ -Gleichen orientieren.

### 4. Der Einfluß von Datenfehlern auf das Modell

Eine interessante Fragestellung in der Geoelektrik ist die nach Art und Ausmaß der Wirkung von Meßfehlern auf die Modellfindung. Verrauscht man eine durch Lösen der Vorwärtsaufgabe erzeugte, fehlerfreie  $\rho_a$ -Kurve durch eine Zufallsfunktion und vergleicht anschließend die Modellierungsergebnisse der fehlerfreien und der verrauschten  $\rho_a$ -Kurve, so läßt sich der Einfluß der Meßfehler studieren: In Abbildung 3 ist der  $W_m$ -Lösungsraum der fehlerfreien  $\rho_a$ -Kurve TM4 dargestellt, die unter Vorgabe der Schichtdicken 1, 2.5, 12 m und der Schichtwiderstände 60, 8, 120, 35  $\Omega$ m erzeugt wurde. In der Nähe der Schichtgewichtskombination W2 **=** 2.5 und W3 **=** 12 bildet sich erwartungsgemäß ein Trichter im Lösungsraum heraus, in dem der Anpassungsfehler  $\epsilon_r$  auf Null zurückgeht. Die Struktur des Lösungsraumes ist ansonsten ebenso glatt und talförmig wie bei der Meßkurve Bad Sachsa in Abbildung 2.

Im Weiteren wurde die  $\rho_a$ -Kurve TM4 mit Zufallsvariablen  $X(i)$  aus einer GAUSS'schen Verteilung mit einem Mittel von O und einer Varianz von 1 verrauscht (Funktion "GASDEV" aus PRESS et al. 1986):

$$
\rho_a(i) = \rho_a^{\text{TM4}}(i) \cdot (1 + X(i) \cdot s_0)
$$
\n(12)

Mit dieser Vorgehensweise wurden die  $\rho_a$ -Testkurven TM5 und TM6 mit  $s_0 = 0.03$  und TM7 mit  $s_0 = 0.01$  gewonnen. Die tatsächlichen relativen quadratischen Abweichungen der Testkurven von TM4 und die Ergebnisse der Modellrechnungen zeigt die untenstehende Tabelle:

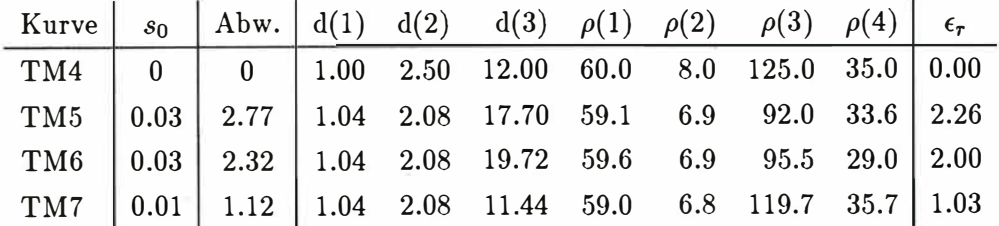

**Tabelle 1: Vergleich zwischen Modellen gestörter und ungestörter Daten** 

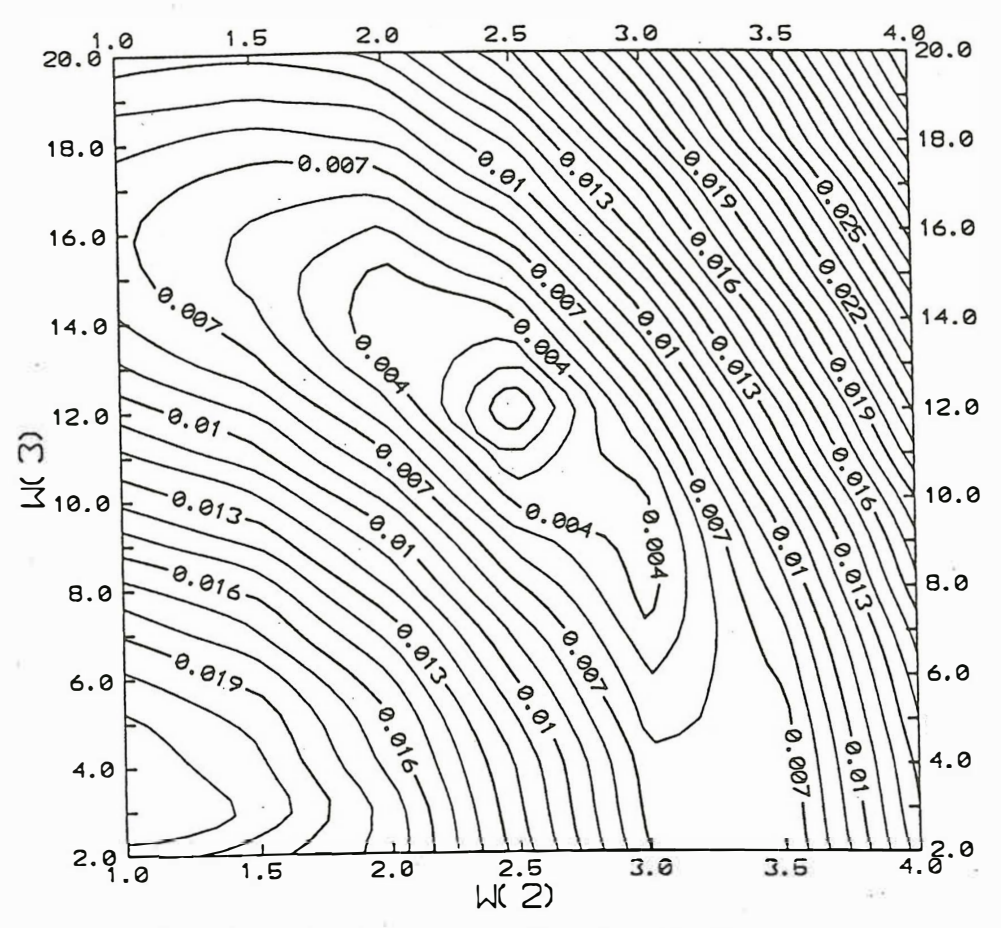

Abbildung 3: Isolinienkarte des Anpassungsfehlers des  $W_m$ -Lösungsraumes von TM4

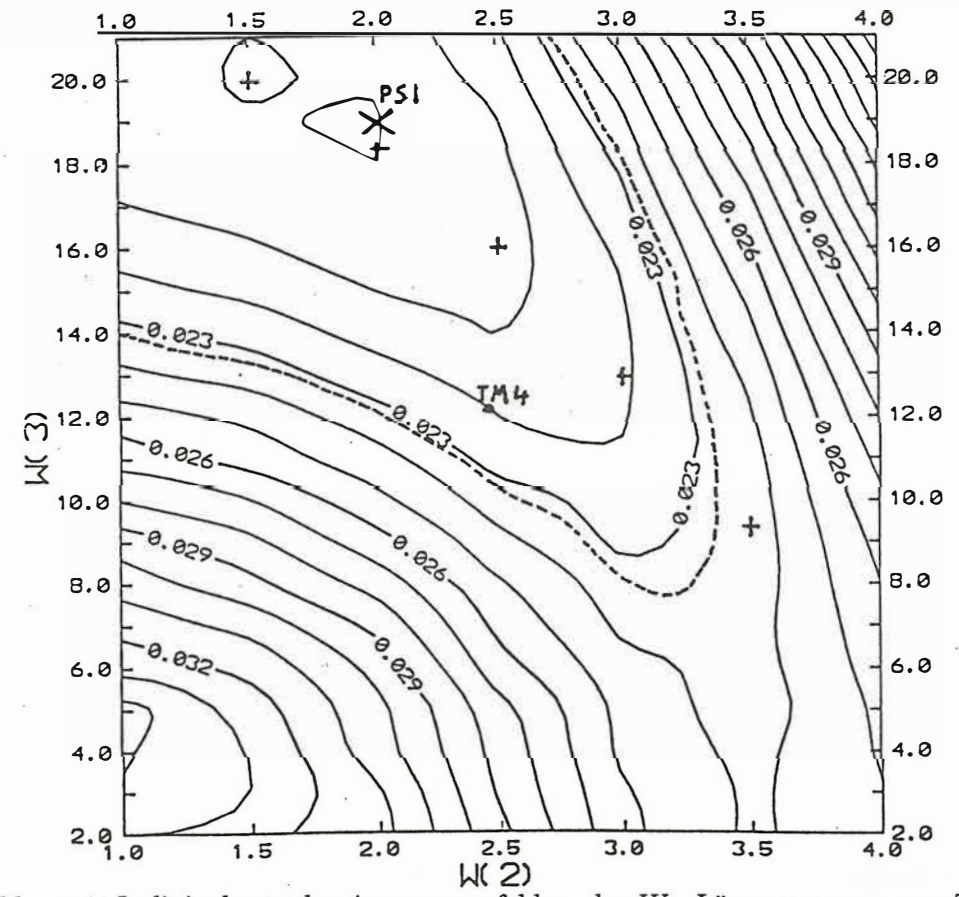

Abbildung 4: Isolinienkarte des Anpassungsfehlers des  $W_m$ -Lösungsraumes von TM6

Aus der Auswertung der Testmodelle läßt sich entnehmen, daß schon ein relativ kleiner Meßfehler auch bei bester Modellierung eine große Verschiebung der resultierenden Schichtparameter bewirkt. Außerdem fällt auf, daß die Anpassungsfehler der jeweiligen "besten" Modelle stets geringer sind als die tatsächlichen Meßfehler. Diese "Überinterpretation" führt letztlich zu der relativ starken Verschiebung. In der Literatur wird daher manchmal empfohlen, die Iteration bei Erreichen des angenommenen Meßfehlers der Apparatur abzubrechen.

In Abbildung 4 ist gestrichelt diese Grenze der Anpassung angegeben, die vom "Meßfehler" 2.32 % diktiert wird. Innerhalb der Grenze können sich die beiden Parameter aufhalten, wenn alle anderen Modellparameter ideal gewählt wären. In der Tat befinden sich die Schichtgewichte von TM4 noch innerhalb dieses Bereiches. Das Problem bei der Auswertung realer Meßdaten liegt darin, daß die "wahre" Leitfähigkeitsverteilung im Untergrund nicht bekannt ist. So bleibt einem Anwender ohne gute Kenntnis der geologischen Verhältnisse des Meßgebietes nichts anderes übrig, als den Anpassungsfehler des Modells an die Daten so gering wie möglich zu halten, vorausgesetzt, er verwendet eine für die Meßkurve charakteristische Anzahl von Schichten. Eine Überinterpretation entsteht vor allem durch zu viele Schichten im Modell.

#### *Vergleich mit indirekten Verfahren:*

Auch das Gradientenverfahren (KOEFOED 1979) wurde auf die Testkurven angewendet. Dabei ergab sich (SEICHTER 1993), daß einerseits das Endmodell dieses indirekten Interpretationsverfahrens stark von dem vorgegebenen Startmodell abhängt, und daß andererseits der  $\Psi$ -Algorithmus immer in unmittelbare Nähe des globalen Minimums gelangt. Der Vorteil des V-Algorithmus besteht in dieser Hinsicht darin, daß über die Hälfte der Modellparameter (die  $M$  Schichtwiderstände) direkt ausgerechnet werden. Für das Beispiel eines Vierschichtmodells besteht für den 'V-Algorithmus der Lösungsraum statt aus sieben Dimensionen lediglich aus dreien, was das Auftreten von Nebenminima merklich einschränkt ( $d_0$  und  $W_m$  seien bei dieser Betrachtung zu Schichtdicken zusammengefaßt). Es erscheint also sinnvoll, zunächst mit dem 'V-Algorithmus in die Nähe des globalen Minimums zu gelangen und das Ergebnis durch die Anwendung eines indirekten Verfahrens bei Bedarf zu verfeinern.

## 5. Anwendung des 'V-Algorithmus auf komplexe Widerstandsmessungen

Durch Untersuchungen an Gesteinsproben wurde deutlich, daß die Leitfähigkeit eine frequenzabhängige, komplexe Größe ist. Bei niedrigen Frequenzen  $(10^{-3}-10^{3}$  Hz) zeigen Realteil und Imaginärteil der komplexen Leitfähigkeit  $\sigma^*$  nahezu die gleiche Potenzabhängigkeit von der Frequenz. Mit der Meßmethode der spektralen induzierten Polarisation (SIP) lassen sich über diese Beziehung Amplitude und Phase des spez. Widerstandes ermitteln. Die in Abbildung 5 gezeigte SIP-Meßkurve wurde mit einer mehrkanaligen PHOENIX-Apparatur in Schlumberger-Anordnung bei Elsnig gewonnen. Die rechten Kurven im Diagramm zeigen die Amplituden in  $\Omega$ m, die linken die Phase in mRad, wobei die durchgezogenen Linien für die Messung stehen, die gestrichelten sich aus dem errechneten Modell ergeben.

Bemerkenswert an dieser Meßkurve ist, daß der Realteil von  $\sigma^*$  - abgesehen von einer dünnen, hochohmigen Deckschicht - im Untergrund fast konstant ist, während starke Kontraste im Imaginärteil (bzw. in der Phase) auftreten.

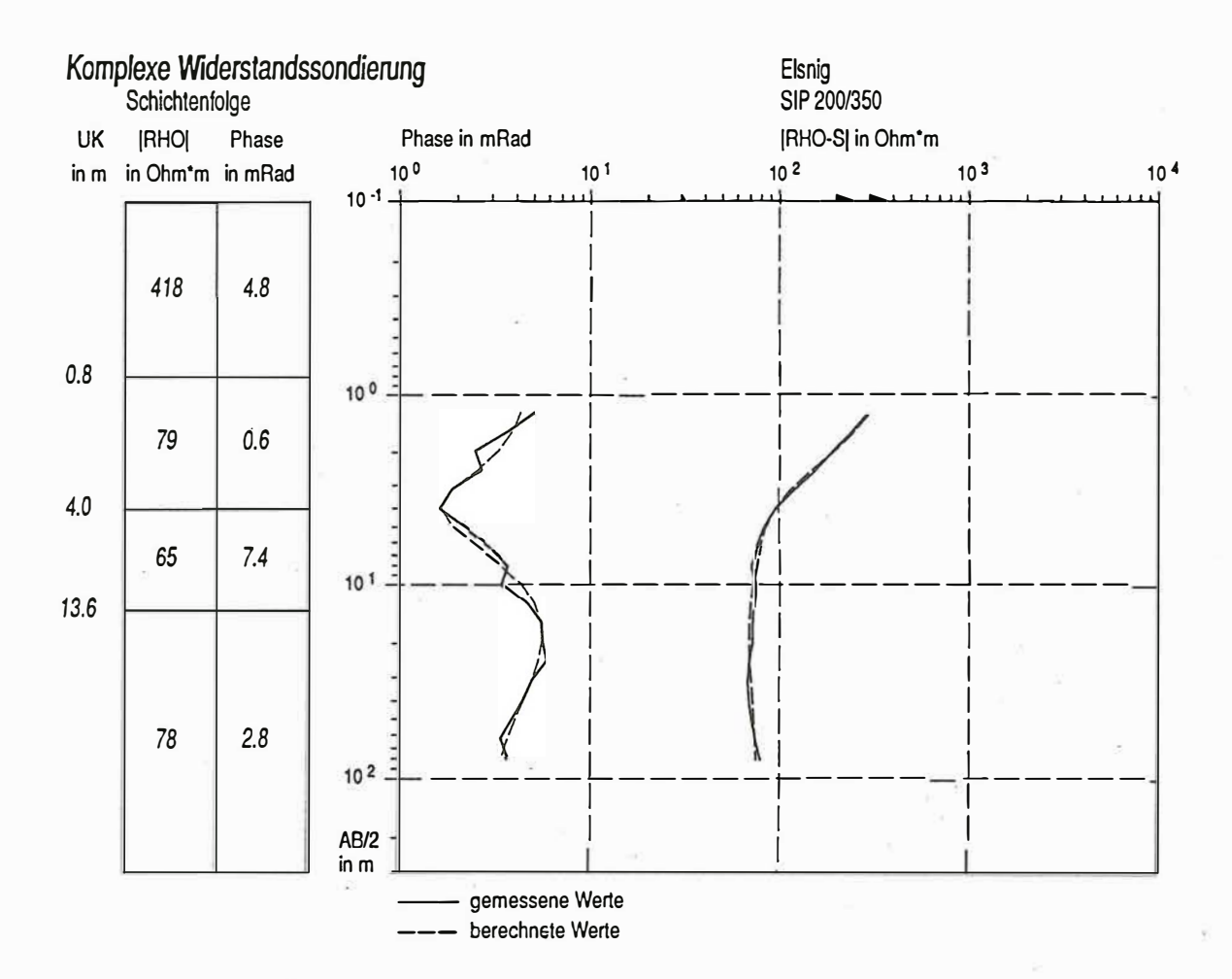

Abbildung 5: Beispiel der Anwendung auf eine Komplexe Widerstandssondierung

In Zusammenarbeit mit A. WELLER und P. WEIDELT (Braunschweig) wurde das Computerprogramm zum V-Algorithmus so modifiziert, daß nun auch komplexe Widerstandssondierungen damit ausgewertet werden können. Für das vorliegende Modell wurden die Schichtdicken für die V-Iteration nach einem mit dem MARQUARDT-Algorithmus erzeugten Vergleichsmodell vorgegeben. Die V-Iteration konvergiert auch für komplexe Widerstände und erzeugt ein Modell, das mit dem des MARQUARDT-Verfahrens fast übereinstimmt. Damit ist gezeigt, daß der V-Algorithmus auch auf komplexe Widerstandskurven anwendbar ist.

#### 6. Literatur

- FLATHE, H.: A practical method of calculating geoelectrical model graphs for horizontal startified media. Geoph. Prosp. 19, 197-217, 1955.
- KOEFOED, O.: Resistivity Sounding Measurements. Geosounding Principles 1, Elsevier 1979.
- MARQUARDT, D. W.: An algorithm for least-squares estimation of non-linear parameters. J. Soc. Ind. Appl. Math. 11, 431-441, 1963.
- PRESS, W. H., FLANNERY, B. P., TEUKOLSKY, S. A. & VETTERLING, W. T.: Numerical Recipes. The Art of Scientific Computing. Cambridge University Press, Cambridge 1986.
- SCHMUCKER, U.: Eindimensionale Interpretation logarithmischer Sondierungsdaten mit zusätzlicher Anpassung der Tiefen von Schichtgrenzen. *Protokollband Kolloquium Elektromagnetische Tiefenforschung,* Neustadt/Weinstraße 1978.
- SEICHTER, M.: Vergleich geoelektrischer Interpretationsverfahren. *Protokollband Kolloquium Elektromagnetische Tiefenforschung,* Borkheide 1992.
- SEICHTER, M.: Die Anwendung des 'V-Algorithmus auf Gleichstromsondierungskurven im Vergleich zu anderen Interpretationsverfahren. *Diplomarbeit,* Göttingen 1993.
- SLICHTER, L. B.: The interpretation of the resistivity prospecting method for horizontal structures. *Physics* 4, 307-322, 1933.
- WELLER, A., BÖRNER, F.: Determination of permeability at shallow depth. 54th *EAEG Meeting,* P148, Paris 1992.